# Forth WORDLISTs im Flash

Einfache Implementierung und null Verwaltungsaufwand durch wid-Tags.

Zwei Beispiele: STM8 eForth u. Mecrisp-Stellaris.

*- Inspiriert durch noForth V von Albert Nijhof & Willem Ouwerkerk -*

Manfred Mahlow Forth-Tagung 2018

(Kontakt: Vorname PUNKT Nachname AT forth-ev.de)

## **WORDLISTs**

**im RAM** (klassische Implementierung) **im Flash** Wörter werden verknüpft. Wörter werden markiert. **z. B. implementiert als** VARIABLE vl  $:$  WORDLIST (  $--$  wid ) HERE DUP 0, vl @, vl !; HERE 0, ; (wid ist die Adresse einer Variablen) (wid ist die Adresse einer Konstanten) : WORDLIST ( – wid )

# **Das Wörterbuch**

Eine verkettete Liste

von Wortlisten. von Wörtern.

#### **Wörter zum Wörterbuch hinzufügen**

Ein neues Wort

```
wird mit der "compilation wordlist"
verknüpft.
                                      wird mit der Wörterbuch-Liste 
                                      verküpft und mit dem wid der 
                                       "compilation wordlist" markiert.
```
#### **Ein Wort im Wörterbuch suchen**

Gesucht wird

in den Wortlisten, deren **wid** in der "Search Order" enthalten ist. in der Wörterbuch-Liste nach Wörtern, deren Markierung (**wid-Tag**) in der "Search Order" enthalten ist.

#### **Wörter aus dem Wörterbuch entfernen**

z. B. mit MARKER oder SHIELD

Aktualisierung der Liste der Wortlisten und der Wortlisten.

Keine Verwaltung von Wortlisten erforderlich.

#### **Wörter einer Wortliste anzeigen**

WORDS zeigt alle Wörter der ersten Wortliste der "Search Order" an.

Angezeigt werden alle Wörter

der verketteten Liste der Wortliste. der Wörterbuch-Liste, deren **wid-Tag** mit dem **wid** der Wortliste übereinstimmt.

## **Beispiel 1: STM8 eForth**

- unterstützt nur eine Wortliste auf die die Variable CONTEXT zeigt
- die Wortliste besteht aus zwei verketteten Listen, eine im Flash/NVM und eine im RAM.
- gesucht wird erst im RAM, dann im Flash
- compiliert wird ins **RAM** oder ins Flash/**NVM**
- Struktur der Forth Worte: **|Link|i/c/x/Length|Name|Body|**

 $i =$  immediate  $c =$  compile-only  $x =$  tag, nicht verwendet

# **wid-Tags für das STM8 eForth**

- Die Wörter der "forth-wordlist" (wid =  $\theta$ ) werden nicht mit einem wid-Tag markiert.
- Die Wörter aller anderen Wortlisten werden mit dem wid der Wordliste markiert und das tag-Bit x wird gesetzt:

### **|wid|Link|i/c/x/Length|Name|Body|**

- Auf das Flash/NVM sind wiederholte Schreibzugriffe erlaubt. So ist es möglich, **das STM8 eForth zur Laufzeit zu patchen**:
	- **CURRENT** hinzufügen
	- **CONTEXT** als Array redefinieren
	- **find** und **WORDS** ändern, das tag-Bit auswerten
	- **NAME?** ändern, die "search order" auswerten
	- **?UNIQUE** ändern, nur im "compilation context" suchen
	- **\$,n** erweitern, wenn CURRENT @ ≠ 0 ein wid-Tag Feld anlegen und das tag-Bit x setzen

• Der Patch kann mit #require CURRENT geladen werden, wird PERSISTENT gemacht und benötigt 310 Bytes im Flash und 6 Bytes im RAM.

Das STM8 eForth (CORE.ihx) nach dem Patchen *(3961 + 320 Bytes)*:

**WORDS** 

**CURRENT CONTEXT find WIPE** IRET SAVEC RESET RAM NVM WORDS .S DUMP IMMEDIATE ALLOT VARIABLE CONSTANT CREATE ] : ; OVERT ." AFT REPEAT WHILE ELSE THEN IF AGAIN UNTIL BEGIN NEXT FOR LITERAL C, , ' CR [ \ ( .( ? . U. TYPE SPACE KEY DECIMAL HEX FILL CMOVE HERE  $+!$  PICK  $\theta$  = ABS NEGATE NOT 1+ 1- 2+ 2- 2\*  $2/$  \*/ \*/MOD M\* \* UM\* / MOD /MOD M/MOD UM/MOD WITHIN MIN MAX < U< = DNEGATE 2DUP ROT ?DUP BL BASE - 0< OR AND XOR + UM+ I OVER SWAP DUP 2DROP DROP NIP >R R@ R> C! C@ ! @ 2@ 2! EXIT EXECUTE EMIT ?KEY 'BOOT COLD ok

• Die Anzahl der Wortlisten in der "search order" ist auf zwei begrenzt. (Das kann im Quelltext geändert werden. Dann auch NAME? anpassen).

- Nach dem Patchen können Worte wie WORDLIST, VOCABULARY oder VOC mit #require <name> geladen werden, z.B.
	- #require WORDLIST *(+54 Bytes)*

**WORDS WORDLIST ?RAM CURRENT CONTEXT find** WIPE IRET SAVEC RESET RAM NVM …

◦ #require VOCABULARY *(+197 Bytes)*

WORDS

**ORDER .VOC NVM VOCABULARY DEFINITIONS FORTH CURRENT CONTEXT find** …

◦ #require VOC *(+289 Bytes)*

**WORDS** 

**NVM VOC VP0 VP FORTH DEFINITIONS CURRENT CONTEXT find** WIPE …

- Die Quelltexte finden sich unter https://github.com/TG9541/stm8ef/releases im aktuellen STM8 eForth Binary Release im Unterverzeichnis lib.
- Bei Verwendung des e4thcom Terminals müssen die Verzeichnisse lib, mcu und out/<Version>/target (z.B. als symbolischer Link) im aktuellen Arbeitsverzeichnis vorhanden sein.
- Getestet wurde der Patch bisher mit den Versionen CORE, MINDEV und STM8S105K4.

# **Beispiel 2: Mecrisp-Stellaris**

- unterstützt nur eine Wortliste, die aus zwei verketteten Listen besteht, eine im RAM und eine im Flash
- compiliert ins RAM ( compiletoram ) oder ins Flash ( compiletoflash )
- sucht
	- im compiletoram Modus erst im RAM, dann im Flash
	- im compiletoflash Modus nur im Flash
- Struktur der Forth Worte:

**|Link|Flags|Length|Name|Body|**

# **wid-Tags für Mecrisp-Stellaris**

• Die Wörter einer Wortliste werden mit dem **wid** der Wordliste markiert:

#### **|wid|Flags|Length|Name|Body|**

- Die Wörter des Mecrisp-Kerns werden nicht markiert aber der "forth-wordlist" zugeordnet.
- Das Flash wird in Mecrisp-Stellaris strikt als nur einmal beschreibbar betrachtet. Ein Patchen ist nicht möglich.
	- alle Wörter, die Header compilieren, müssen redefiniert werden ( wid-Tags anlegen )
	- die Suche im Wörterbuch ( FIND ) und die Anzweige des Wörterbuchs müssen redefiniert werden ( wid-Tags auswerten )

• Das Einbinden der WORDLISTs Erweiterung erfolgt über einen Einhängepunkt im Mecrisp-Kern, die Variable HOOK-FIND.

Der Author des Mecrisp-Stellaris, Mathias Koch, war so freundlich, HOOK-FIND in die -ra Version (ab 2.3.8) aufzunehmen.

**HOOK-FIND**, das ursprünglich auf **CORE-FIND** zeigt, wird beim Laden der WORDLISTs Erweiterung auf **find-in-dictionary** gesetzt.

• Der Quelltext für WORDLISTs und für weitere darauf aufbauende Erweiterungen (search-order.txt, vocs.txt und classes.txt) findet sich im Mecrisp-Stellaris Archive im Ordner

/mecrisp-stellaris-2.x.y/common/experimental/vocs-0.7.0/

Vor dem Ausprobieren bitte unbedingt die README Datei lesen.

## **Mecrisp-Stellaris Wörterbuch mit WORDLISTs Erweiterung :**

( +3596 Bytes )

**??? RAM: forth FLASH: forth** lfa: 000001EC xt: 00000212 name: --- Mecrisp-Stellaris Core -- lfa: 00000624 xt: 00000630 name: 2dup . . . lfa: 00004C74 xt: 00004C86 name: irq-timer2b lfa: 00004C9E xt: 00004CBE name: --- Flash Dictionary -- lfa: 00005000 xt: 00005010 name: **wordlist** wtag: 00005024 lfa: 00005024 xt: 0000503A name: **forth-wordlist** wtag: 00005024 lfa: 00005048 xt: 0000505E name: inside-wordlist wtag: 00005024 lfa: 00005744 xt: 00005758 name: **show-wordlist**  wtag: 00005024 lfa: 00005A08 xt: 00005A1A name: **set-context** wtag: 00005024 lfa: 00005A2C xt: 00005A3E name: **get-context** wtag: 00005024 lfa: 00005A4C xt: 00005A5E name: **set-current** wtag: 00005024 lfa: 00005A70 xt: 00005A82 name: **get-current** wtag: 00005024 lfa: 00005A90 xt: 00005A9C name: wlist wtag: 00005024 lfa: 00005AB0 xt: 00005ABE name: \wlist wtag: 00005024 lfa: 00005AD4 xt: 00005ADC name: : wtag: 00005024 lfa: 00005AEC xt: 00005AFC name: constant wtag: 00005024 lfa: 00005B0C xt: 00005B1C name: 2constant

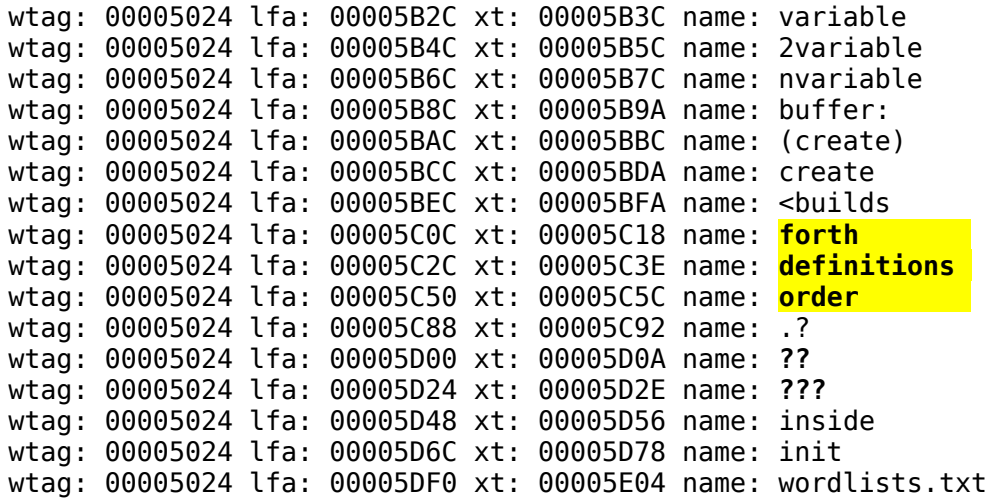